#### **More Exercises with Loops Turtle Graphics**

**CS 8: Introduction to Computer Science, Spring 2019** Lecture #8

> Ziad Matni, Ph.D. Dept. of Computer Science, UCSB

## Administrative

- No homework this week!
- Lab03 due on Sunday by midnight (11:59 pm) on **Gradescope**!
- Midterm Exam #1 is on Wednesday!

4/30/19 Matni, CS8, Sp19 2

# Midterm #1 Exam

- **May 2<sup>nd</sup>, 2:00 3:15 PM** in THIS classroom (unless you are a DSP student)
- Come 10 MINUTES EARLY as there might be pre-assigned seating
- **CLOSED BOOK!** But you can bring 1 page of notes
	- $-$  Single-side only, 8.5" x 11"
	- $-$  Hand-written or computer printed is OK!
	- $-$  Must turn it in *with the exam* when done
	- No calculators / cell phones / any type of computer
- Bring your UCSB ID with you. NO EXCEPTIONS.

# Midterm #1 Exam

#### **WHAT'S ON IT?!**

#### • **Everything**

- Review ALL lectures
- Review ALL readings
- Review ALL labs
- Review ALL homework

A/30/19 **Matni, CS8, Sp19** 4

#### Midterm #1 Exam

#### **SAMPLE QUESTIONS?!?!?!?!?!?!**

• Yes! See Study Guide on the class website!

4/30/19 Matni, CS8, Sp19 5

#### Lecture Outline

• More exercise with loops using for and while

A/30/19 **Matni, CS8, Sp19** 6

# Re: Mutability of Variables

- Remember that "immutable" variables are not "unchangeable"
	- Eg. int, str, float, etc…
- They CAN be changed, if they are RE-ASSIGNED
	- INSIDE a function
- Whatever changes we make inside a function will remain inside the function
	- But we can always RETURN these variables so that the changes are reflected outside the function

4/30/19 Matni, CS8, Sp19 7

# Re: Mutability of Variables

def swap(a,b):  $temp = a$  $a = b$ 

 $b = \text{temp}$ 

 $x = 3$  $y = 33$  $swap(x,y)$ # what's x? y?

def swap(a,b):  $temp = a$  $a = b$  $b = \text{temp}$ return a, b  $x = 3$  $y = 33$  $x, y = swap(x, y)$ # what's x? y?

# Introducing Turtle Graphics!

- A nice way to get introduced to simple graphics using Python
- You have to first **import turtle**
- You can then use it as per the demo I'm about to give...

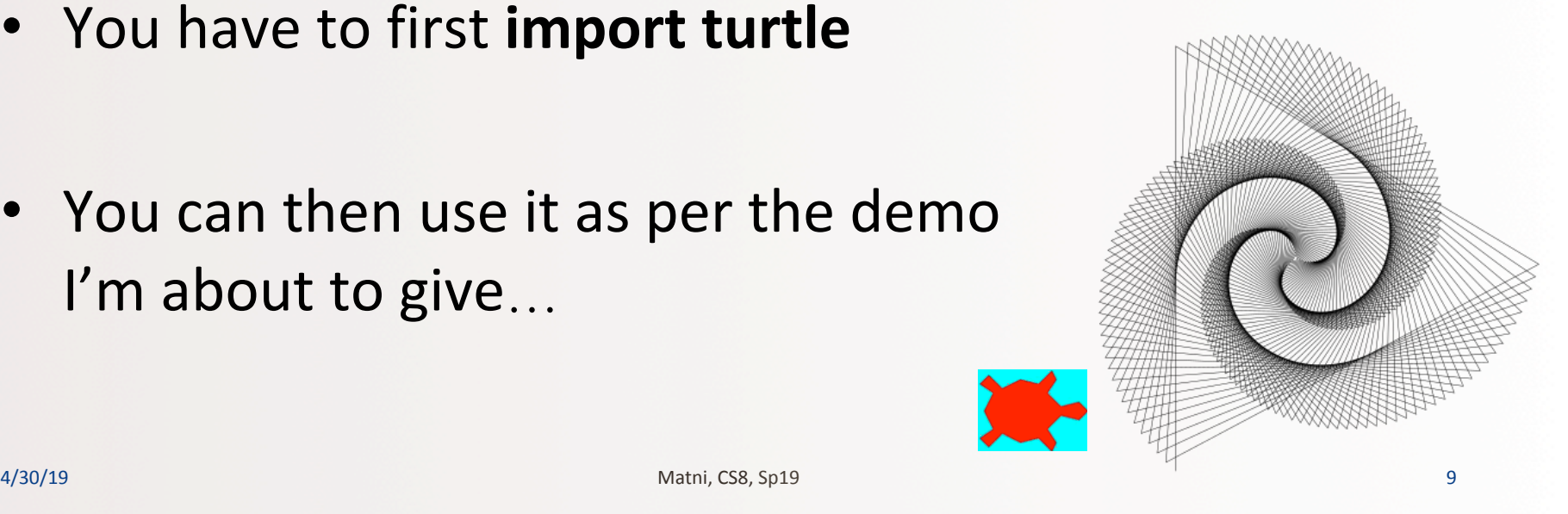

## Basic Turtle Commands

import turtle

```
timmy = turtle.Turtle() # Set the turtle object, call it timmy!
```
- 
- 
- 
- 
- 
- 
- 
- 
- timmy.forward(100) # Draw forwards 100 pixels timmy.right(90) # Turn the turtle 90 degrees to the right timmy.backwards(50) # Draw backwards 50 pixels timmy.left(45)  $\qquad$  # Turn the turtle 45 degrees to the left timmy.color("blue") # Make timmy blue  $t_{\text{simmy.pensize(3)}}$  # Set the width of the pen timmy.penup()  $\qquad$  # Put pen up (can move it w/o drawing) timmy.pendown()  $\qquad$  # Put pen down (can draw again)

# What Will These Do?

import turtle  $boris = turtle.Turtle()$ boris.color("blue") boris.forward(100) boris.right(90) boris.forward(100) boris.right(90) boris.forward(100) boris.right(90) boris.forward(100) boris.right(90) 

import turtle  $natscha = turtle.Turtle()$ natascha.color("red") natascha.forward(100) natascha.left(60) natascha.forward(100) natascha.left(60) natascha.forward(100) natascha.left(60) natascha.forward(100) natascha.left(60) natascha.forward(100) natascha.left(60) natascha.forward(100) natascha.left(60) 

Matni, CS8, Sp19 11

# Simpler Drawing By Repetition

**• Drawing a square using Turtle and loops!** 

```
def drawSquare2(myTurtle, sideLength):
    for i in range(4):
         								myTurtle.forward(sideLength)	
         								myTurtle.right(90)
```
#### $\frac{4}{30/19}$  **Let's try these out!**  $\frac{1}{12}$

## **More Drawing Abstraction**

• *Drawing a triangle using Turtle and loops!* 

```
def drawTriangle(myTurtle, sideLength):
    for i in range(3): \# draw 3 sides, not 4
        								myTurtle.forward(sideLength)	
        myTurtle.right(120) \# 120° \times 3
```
 $\frac{1}{4/30/19}$  **Let's try these out!**  $\frac{1}{13}$ 

## **More Drawing Abstraction**

• *Drawing any regular polygon using Turtle and loops!* 

def drawPolygon(myTurtle, sideLength, numSides): turnAngle = 360 / numSides for i in range(numSides): myTurtle.forward(sideLength) myTurtle.right(turnAngle) 

 $\frac{4}{30/19}$  **Let's try these out!**  $\frac{14}{14}$ 

# **Simpler Drawing By Repetition**

• *Drawing a spiral using Turtle and loops!* 

```
def drawSpiral(myTurtle, maxSide):
    for sideLength in range(1, maxSide+1, 5):
         								myTurtle.forward(sideLength)	
         								myTurtle.right(90)
```
#### $\frac{4}{30/19}$  **Let's try these out!**  $\frac{1}{15}$

# Example for Loop using a String

• What do you think this code does?

```
s = "Take me home, country roads"
for c in s:
  if c in ('a', 'e', 'i', 'o', 'u'):
     print("Vowel found: ", c)
```
# Example for loop using string

• What do you think this code does?

```
s = "Take me home, country roads"
t = 0for c in s:
  if c in ('a', 'e', 'i', 'o', 'u'):
  t += 1 # Accumulated sum
print("There were", t, "vowels found")
               # Set-up for an accumulated sum
```
4/30/19 Matni, CS8, Sp19 17

# Example for loop using string

• What do you think this code does?

```
s = "TAKE ME HOME, COUNTRY ROADS"
t = 0for c in s:
  if c in ('a', 'e', 'i', 'o', 'u'):
  t += 1 # Accumulated sum
print("There were", t, "vowels found")
               # Set-up for an accumulated sum
```
4/30/19 Matni, CS8, Sp19 18

#### **Nested Loops**

• What will this code do?

```
for p in range(2):
  for q in range(3):
     print("z", end="")
```
## **Nested Loops**

• What would this do?

```
listX = [ [1, 2, 3],				[4,	5,	6,	7,	8,	9],		
              						["a",	"b",	"c"]	]	
for i in listX:
  for j in i:
      print(j, end="")
```
# YOUR TO-DOS

- $\Box$  Study for the midterm!
- **Q No Homework** this week!
- q Finish **Lab3** (turn it in by **Sunday**)

□ Ensure *(smiles – frowns)* > 0

4/30/19 Matni, CS8, Sp19 21

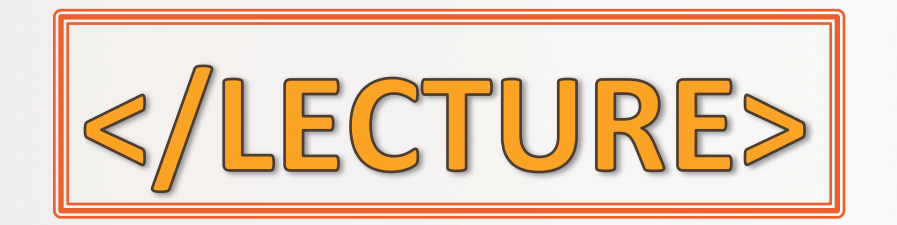

A/30/19 22 Admi, CS8, Sp19 22 Adminitor Matri, CS8, Sp19 22 Adminitor Matri, CS8, Sp19 22 Adminitor Matri, CS8, Sp19 22 Adminitor Matri, CS8, Sp19 22 Adminitor Matri, CS8, Sp19 22 Administration Matri, CS8, Sp19 22 Adminis